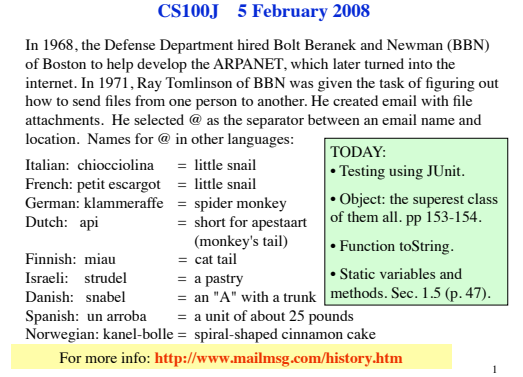

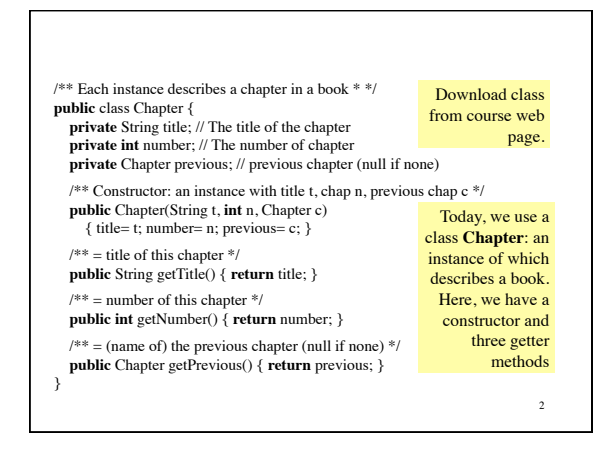

**Testing** --using Junit. Pages 385-388 (through Sec. 14.1.1). **Bug**: Error in a program. **Testing**: Process of analyzing, running program, looking for bugs. **Test case**: A set of input values, together with the expected output. **Debugging**: Process of finding a bug and removing it. Get in the habit of writing test cases for a method from the specification of the method even before you write the method. To create a framework for testing in DrJava, select menu **File** item **new Junit test case…**. At the prompt, put in the class name **ChapterTester**. This creates a new class with that name.

3 Immediately save it —in the same directory as class Chapter. The class imports **junit.framework.TestCase**, which provides some methods for testing. <sup>4</sup>

1. c1= **new** Chapter("one", 1, **null**); Title should be: "one"; chap. no.: 1; previous: **null**. 2. c2= **new** Chapter("two", 2, c1); Title should be: "two"; chap. no.: 2; previous: c1. **Here are two test cases**  $/** = a String that consists of the first letter of each word in s.$  E.g. for s = "Juris Hartmanis", the answer is "JH". Precondition: s consists of a name in the form "first last" or "first middle last", with one or more blanks between each pair of names. There may be blanks at the beginning and end.

**public** String initialsOf(String s) { …

}

/\*\* A JUnit test case class. \* Every method starting with the word "test" will be called when running \* the test with JUnit. \*/ **public class** ChapterTester **extends** TestCase { /\*\* A test method. \* (Replace "X" with a name describing the test. You may write as \* many "testSomething" methods in this class as you wish, and each \* one will be called when testing.) \*/ **public void** testX() { } } **assertEquals(x,y):** test whether **x** equals **y** ; print an error message and stop the method if they are not equal. **x:** expected value, **y:** actual value. Other methods listed on page 488.

5

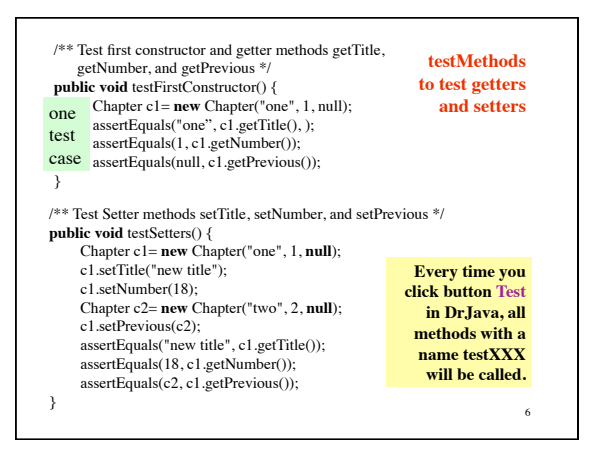

## **Class Object: The superest class of them all**

Every class that does not extend another one automatically extends class Object.

**public class** C { … }

is equivalent to

**public class** C **extends** Object { …}

**See 1/2-page section 4.3.1 on page 154.**

**The reason for this will become clear later.**

**You need this information to do assignment A2.**

7

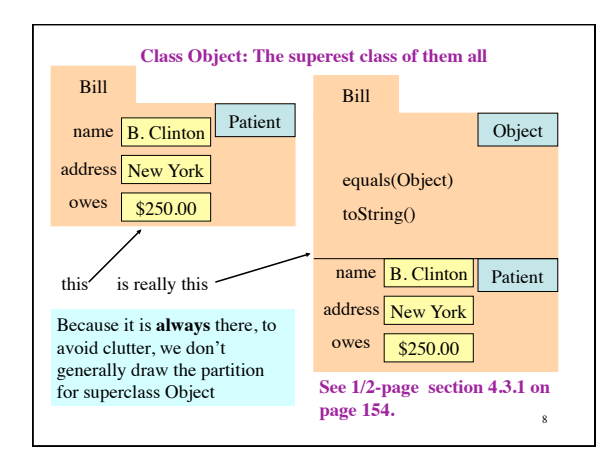

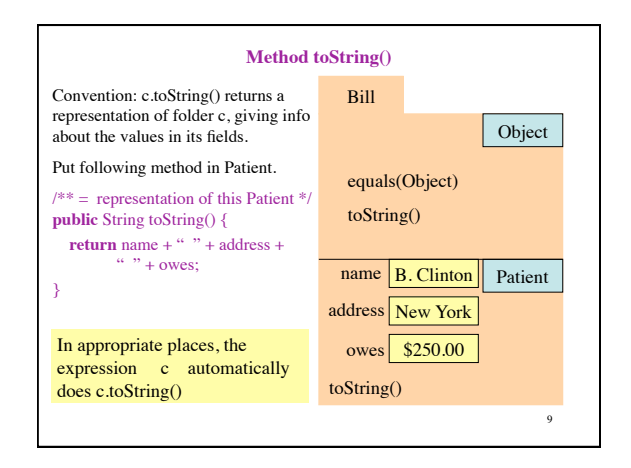

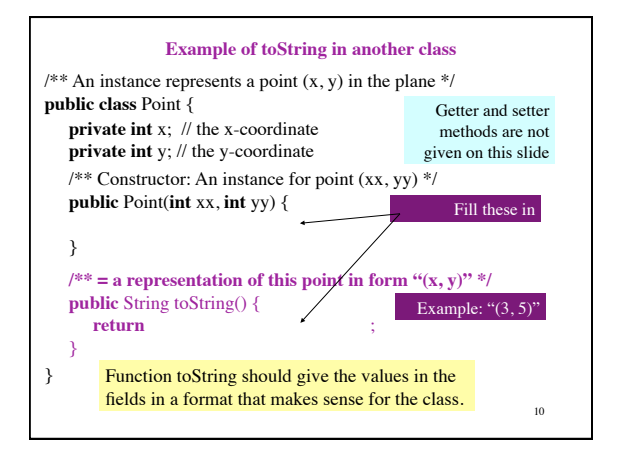

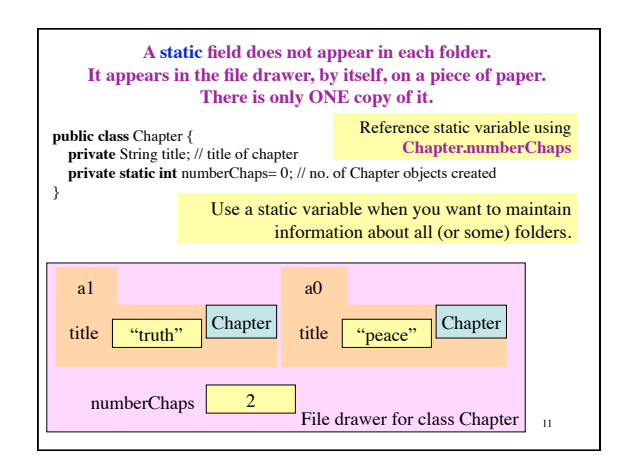

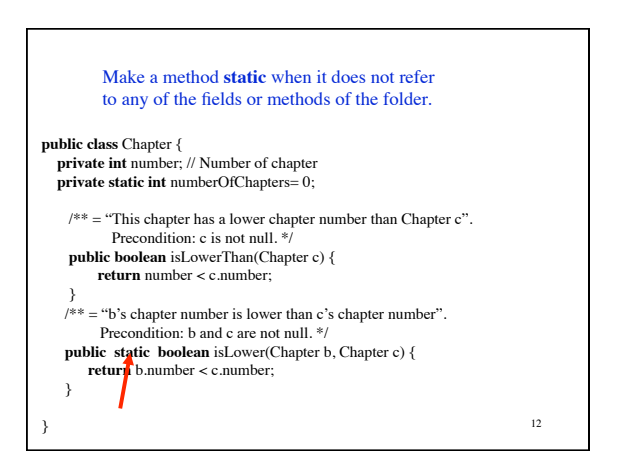